## 会场一用人单位指南

企业登录(建议您使用谷歌浏览器) "互联网+精准就业"平台 ▲ 用户名 (手机号码)  $A$ **A** 1906  $6.5.29$ 日记住登录账号 春母 志记登录密码?

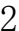

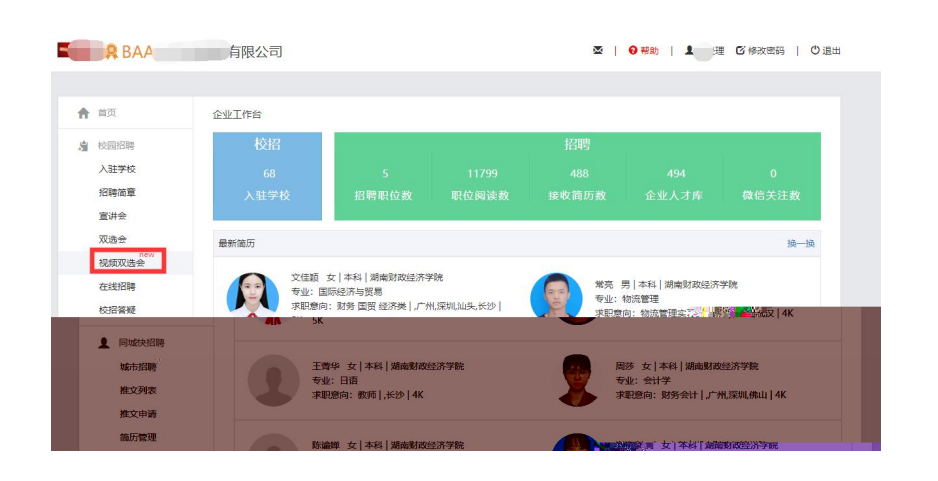

3

 $\mathbf{1}$ 

h  $p://ji$  e.g ed.cn/door

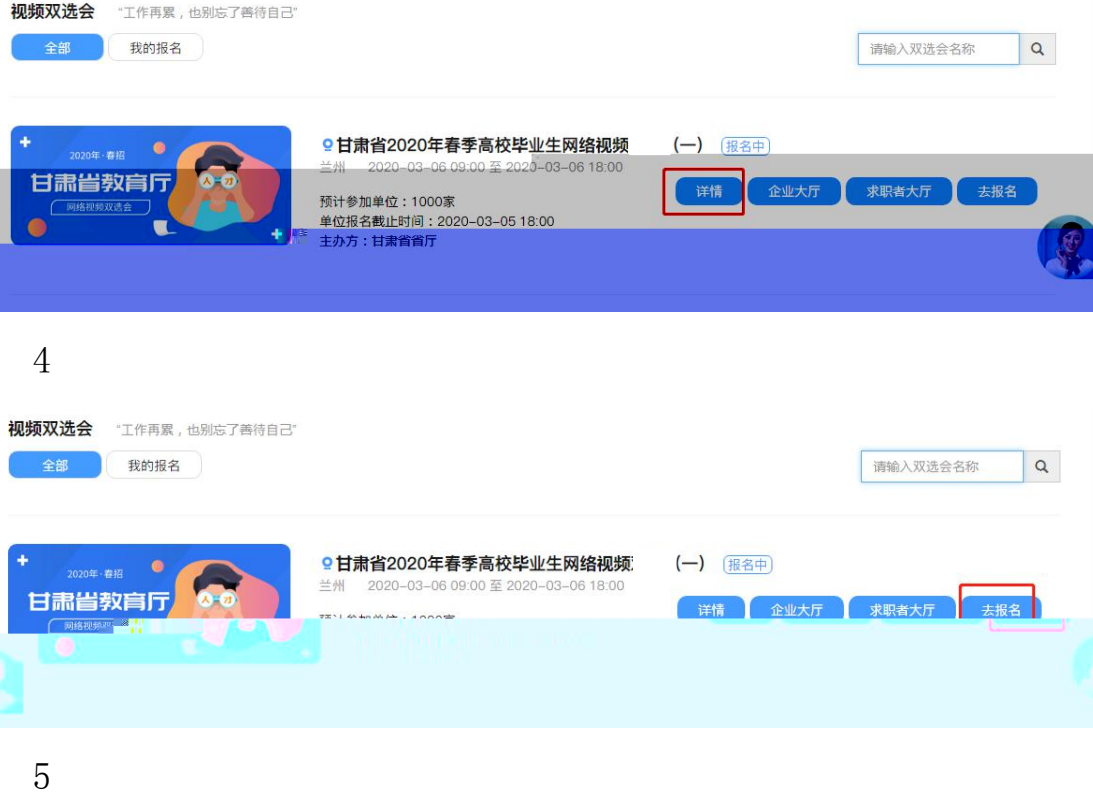

 $\mathbf{1}$ 

2020

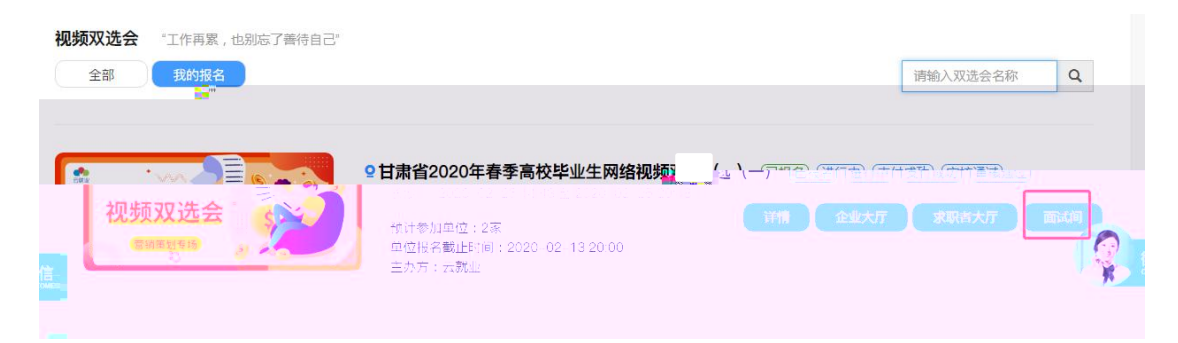

 $\overline{c}$ 

 $\overline{1}$ 

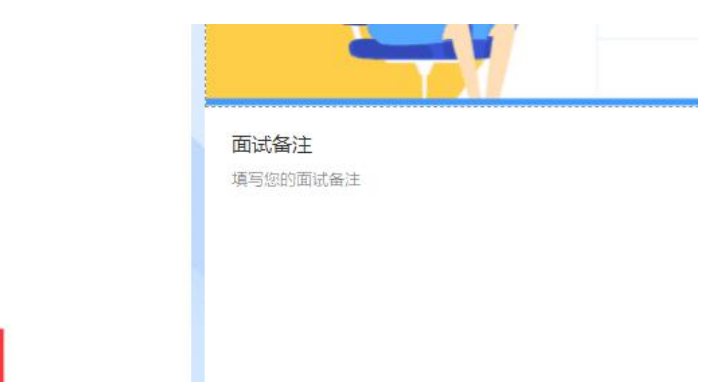

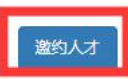

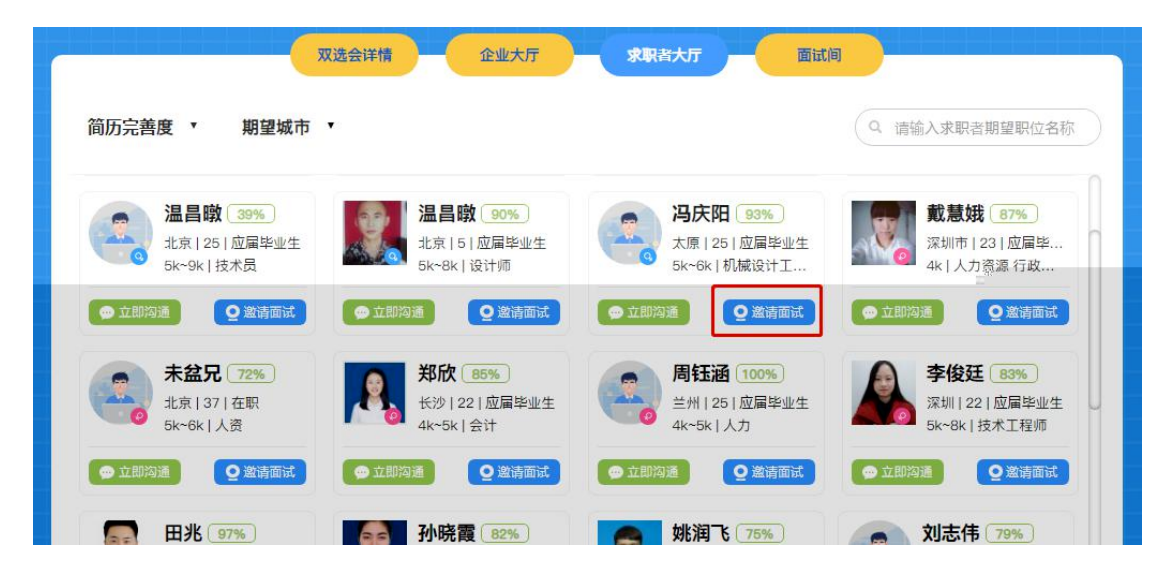

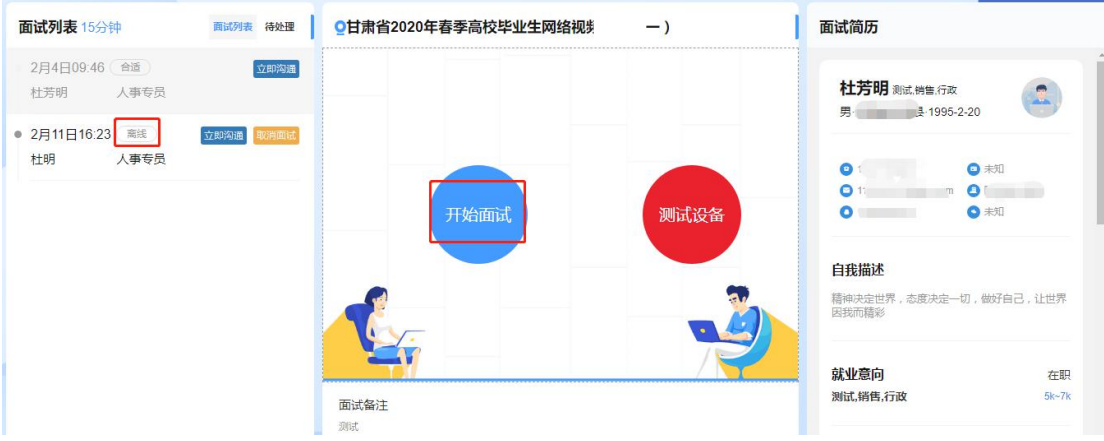

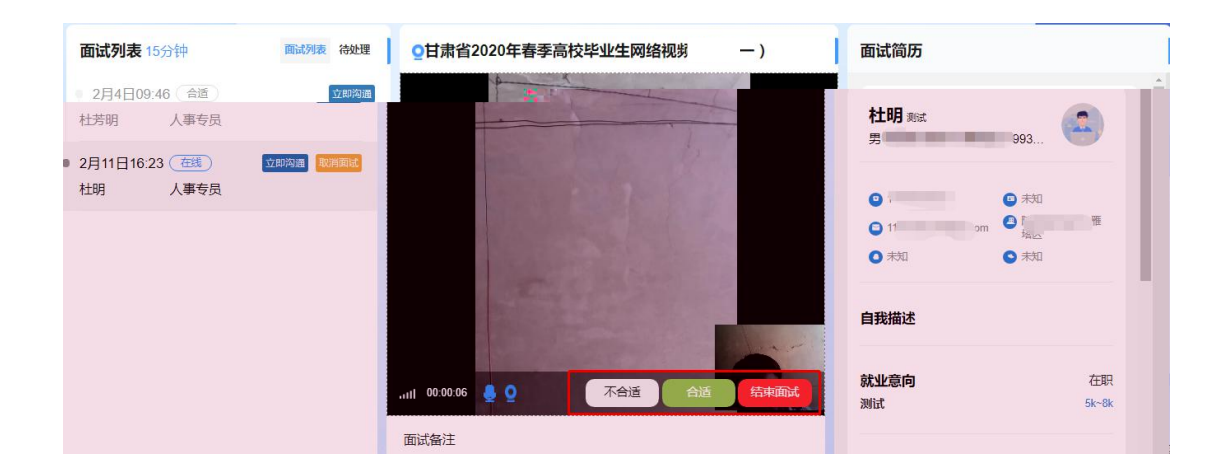